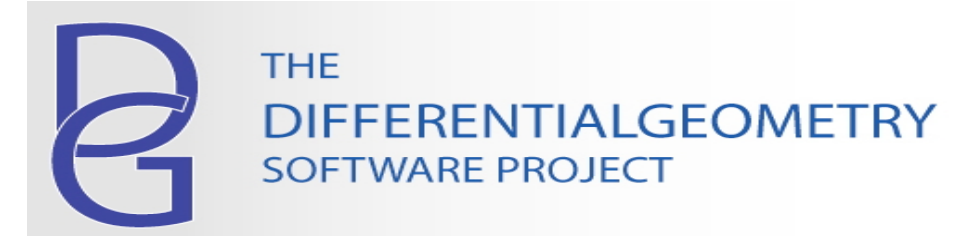

# **How To Find Killing Vectors**

# Synopsis

 $\bullet$  Let  $g$  be a (pseudo) Riemannian metric on a manifold  $M$ . Let  $\nabla_{\overline{a}}$  be the <u>covariant derivative</u> defined by the <u>Christoffel connection</u> of the metric  $g$ , and let  $K_{\overline{a}} = g_{ab} K^b$  be the dual vector corresponding to the vector field  $K^a$ . Then  $K^a$  is a Killing vector field if and only if it solves the Killing equations:

$$
\nabla_a K_b + \nabla_b K_a = L_K g_{ab} = 0.
$$

- The flow of a Killing vector field is a 1-parameter family of isometries of  $(M, g)$ . The set of Killing vectors of a given metric form a Lie algebra using the commutator of vector fields as the Lie bracket.
- In this worksheet we show how to compute the Lie algebra of Killing vector fields of a metric using the commands KillingVectors and LieAlgebraData.

#### **Example**

Here we compute the Lie algebra of Killing vector fields of the Gödel metric, a metric featuring in the general theory of relativity.

Load in the required packages. Set typesetting preferences (optional).

```
> 
Preferences("TensorDisplay", 1):
> 
with(DifferentialGeometry): with(Tensor): with(LieAlgebras):
```
Define a coordinate chart.

**(1) > DGsetup([t, x, y, z], M);** *frame name: M*

Here is the Gödel metric.

**(2) > g := evalDG(dx &t dx + dy &t dy +1/2\*exp(2\*x)\*dz &t dz -(dt + exp (x)\*dz) &tensor (dt + exp(x)\*dz));** *g* d K*dt* 5 *dt*K e *<sup>x</sup> dt* 5 *dz* C *dx* 5 *dx*C*dy* 5 *dy*K e *<sup>x</sup> dz* <sup>5</sup> *dt*<sup>K</sup> <sup>e</sup> 2 *x* <sup>2</sup> *dz* <sup>5</sup> *dz*

The command KillingVectors computes a basis for the vector space of solutions to the Killing equations.

```
(3)
> 
KV := KillingVectors(g);
 KV := \left[ -4 e^{-x} D t + 2 z D x - \left( z^2 - 2 e^{-2x} \right) D z, 2 D x - 2 z D z, -2 D z, -D t, D y \right]
```
We see that the Gödel metric admits a 5-dimensional vectors space of Killing vectors.

```
(4)
M > 
nops(KV);
                                        5
```
We can verify that the vector fields in the list KV are Killing vectors with the LieDerivative command.

```
(5)
M > 
LieDerivative(KV, g);
                            [0 \, dt \otimes dt, 0 \, dt \otimes dt, 0 \, dt \otimes dt, 0 \, dt \otimes dt, 0 \, dt \otimes dt]
```
We can also verify that the Killing vectors form a Lie algebra using the command LieAlgebraData. The algebra elements corresponding to the vector fields are labeled *e1*, *e2*, ..., *e5*. Only the non-zero brackets are displayed.

$$
\mathbf{M} > \mathbf{LAD} := \mathbf{LieAlgebraData(KV)}; \quad LAD := [[e1, e2] = 2 \, e1, [e1, e3] = 2 \, e2, [e2, e3] = 2 \, e3]
$$
 (6)

The Lie algebra defined by LAD can be analyzed using commands in the LieAlgebras package.

# **Commands Illustrated**

• DGsetup, evalDG, KillingVectors, LieAlgebraData, LieDerivative

#### **Related Commands**

• KillingTensors, KillingSpinors

# **References**

- http://en.wikipedia.org/wiki/Killing\_vector\_field
- Choquet-Bruhat, Yvonne, DeWitt-Morette, Cécile, *Analysis, Manifolds and Physics*, (Amsterdam: Elsevier, 1977).

#### **Release Notes**

• The illustrated commands are available in Maple 13 and subsequent releases.

# **Authors**

 Charles Torre Department of Physics, Utah State University February 22, 2013